# **The Compiler Writing Language RIGAL**

**Mikhail Auguston**

Department of Computer Science New Mexico State University Las Cruces, NM 88003, USA email: mikau@cs.nmsu.edu

The documentation kit is available at

/usr/unsupported/solaris/rsys

start with README file.

RIGAL Home Page and distribution kit for MS DOS and UNIX are maintained by Vadim Engelson at University of Linkoping, Sweden:

**http://www.ida.liu.se/labs/pelab/members/vaden/rigal.html**

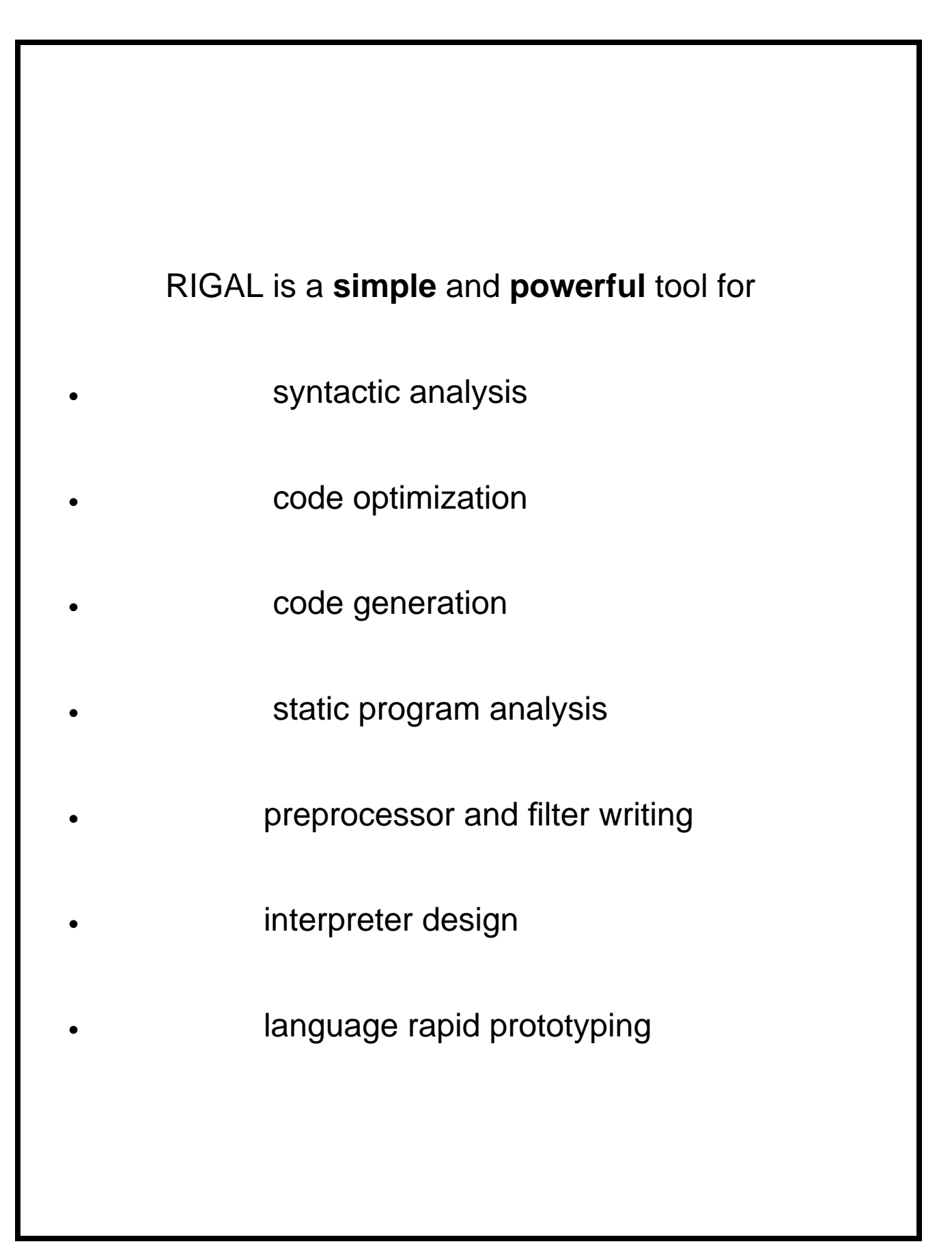

### The Main Idea

### " Write a **grammar** describing the

structure of input data and attach

actions within it"

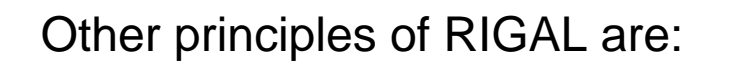

- **•** the language has built-in means for **pattern matching** with formal **grammars**
- **•** operations are executed **simultaneously** with pattern matching
- **• attribute grammars** can be simulated easily
- **•** RIGAL has a rich spectrum of **tree** manipulation means,for instance, RIGAL has **tree grammars**
- **•** RIGAL supports **multi-pass** compiler design. Trees can be used as an intermediate data
- **•** RIGAL encourages splitting of a program into small **modules** (rules) and presents various means to arrange interactions of these modules, e.g. a good solution for **global attribute** problem

#### **Data Structures and Operations**

 The only data structures in RIGAL are **atoms**, **lists** and **trees**.

#### **Atoms**

'Hello' ':=' 257 T NULL 'abc' abc

#### **Variables and Assignments**

 $$E$  := 'ABC' \$Count := \$Count + 1 or  $$Count +:= 1$  $$Cond := ( $A = 7) AND ( $B > 0)$ 

### **Lists**

A list is an **ordered sequence** of objects which may be atoms, other lists or trees.

The **list constructor (.** ... **.)** yields a list of objects.

```
SE := ( . A B C . )
```
It is possible to get elements from a list by indexing

 $SE[2]$  is atom B  $SET -11$  is atom C \$E[ 25] is atom NULL

### **Operations on lists**

(. 1 2 3 .) !. 4 is (. 1 2 3 4 .) \$E !! (. a b .) !! (. c .) is (. A B C a b c .) but 2 !. 3 is NULL  $$X := $X :!$  list or  $$X :! :=$  list  $$X := $X :$  elt or  $$X :$  := elt

### **Trees**

For tree creation the **tree constructor <.** ... **.>** is used

 $$E := <. A : B, C : D >$ 

Objects placed just before ':' are called **selectors.** Selectors of the same level must be **different.** The pair 'selector : object' is a **branch** of the tree . The tree is an **unordered set** of **branches.**

<. A: B, C: D .> equals <. C: D, A: B .>

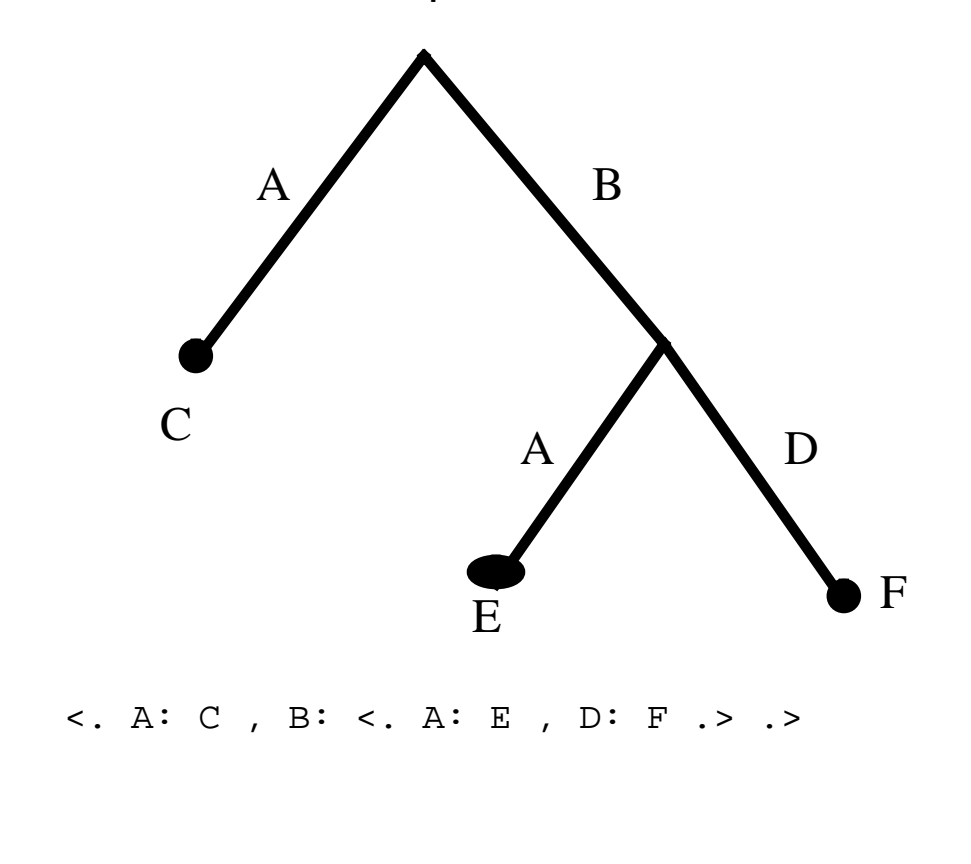

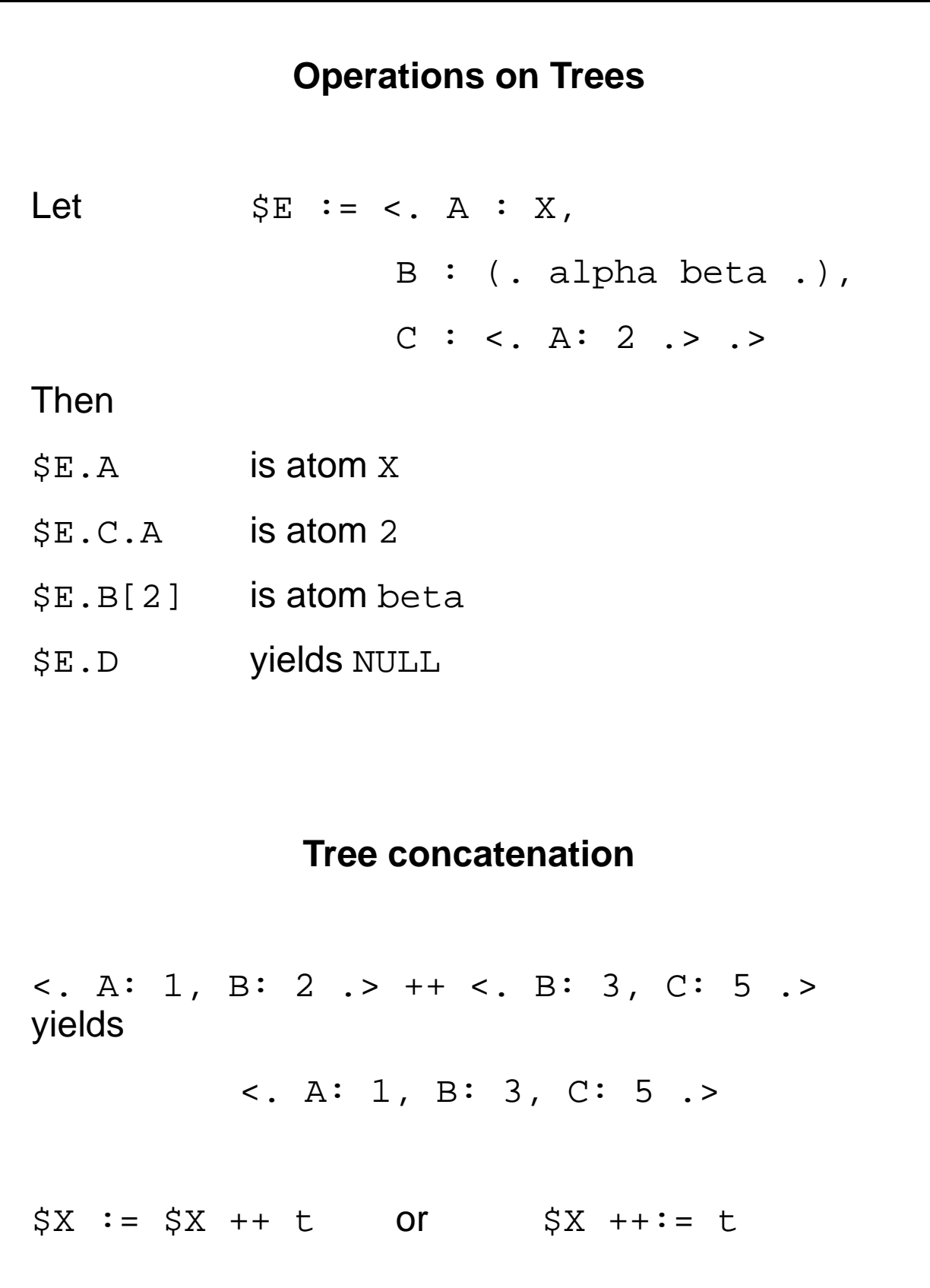

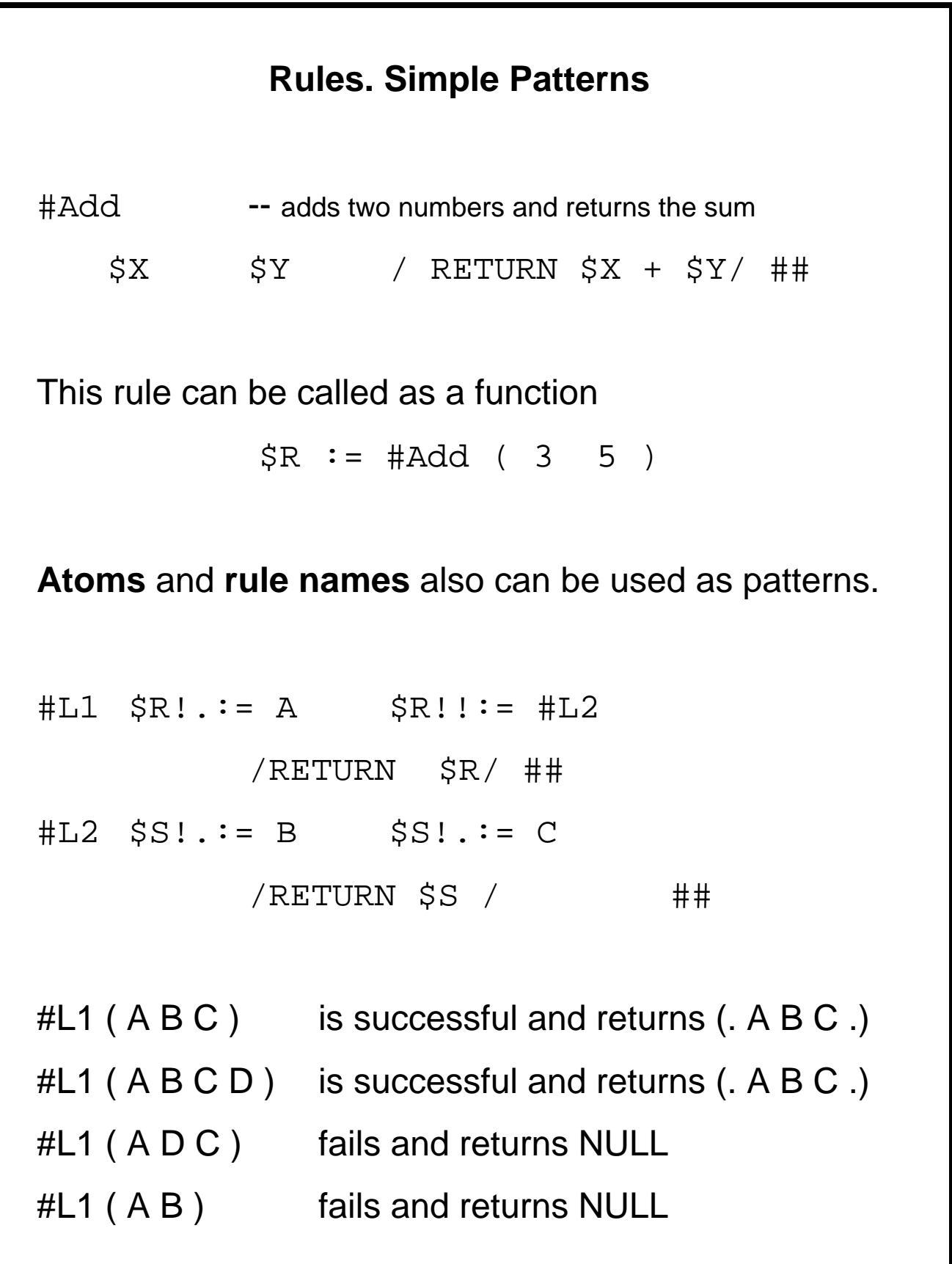

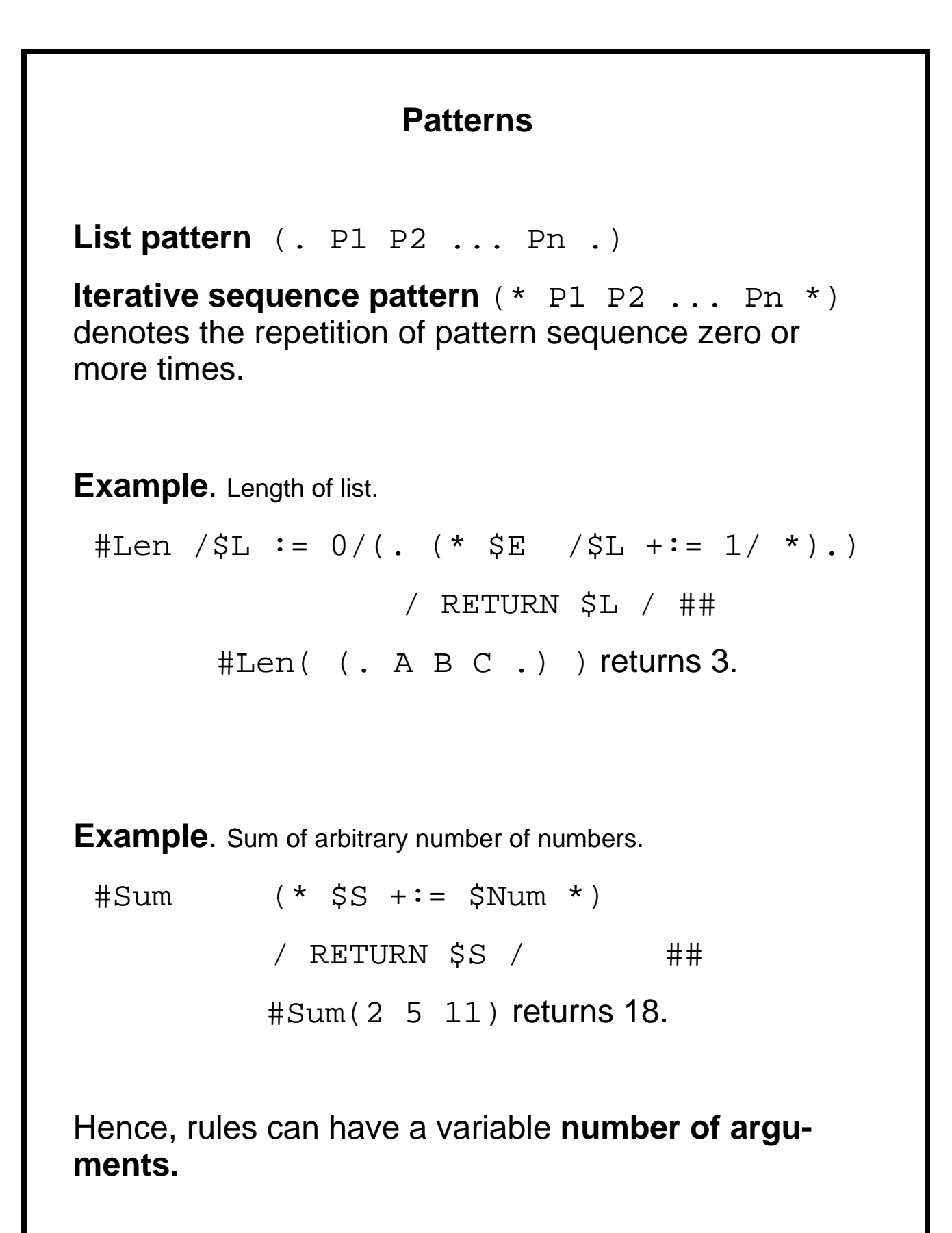

Examples. #head (. \$H (\* \$E \*).) / RETURN \$H / ## #tail (. \$H (\* \$Res !.:= \$E \*) .) /RETURN \$Res/ ## **More Patterns** Alternatives pattern ( P1 ! P2 ! P3 ! P4 ) Iterative Patterns with a delimiter (+ P + delimiter ) (\* P \* delimiter ) Some Built-in Rules  $$Id := #IDENT$  $$Num := #NUMBER$ 

**Example.** Analysis of a simple Algol-like declarations. A fragment of the variable table, coded in a tree form, is returned as a result.

```
#Declaration
   $Type := ( integer ! real )
   (+ $Id
     / $Rez ++:= <. $Id : $Type .> /
    + ',')
         / RETURN $Rez / ##
#Declaration ( real X ',' Y ',' Z )
   returns the value \lt. X : real, Y : real,Z: real .>
        X Y Zreal real real real
```
# **Grammar for a simple Arithmetic Expression**

```
#Expression
     #Additive_el
   (* ( ' + ' ! ' - ' ) #Additive_e1 * )##
  #Additive_el
     #Term
   (* ( * * ' ! 'div' ) #Term * )##
  #Term
     ( #IDENT ! #NUMBER ) ;;
      '(' #Expression ')'
  ##
```
**Example.** Simple arithmetic expression parsing. When successful, an expression tree is returned, which can be regarded as an intermediate form for the next compilation pass.

```
 #Expression
   $A1 := #Additive_el
   (* $Op := ('+'': '-'') $A2 := #Additive e1/ $A1 := <. op: $Op , arg1: $A1 , arg2: $A2 .> /
     *)
    / RETURN $A1 / ##
 #Additive_el
    $A1 := #Term(* $Op := ( '*' ! 'div' ) $A2 := #Term
     / $A1 := <. op: $Op, arg1: $A1, arg2: $A2 .> /
     *)
   / RETURN $A1 / ##
 #Term
    $A := ( #IDENT ! #NUMBER ) / RETURN $A / ;;
     '(' $A := #Expression ')' / RETURN $A / ##
```
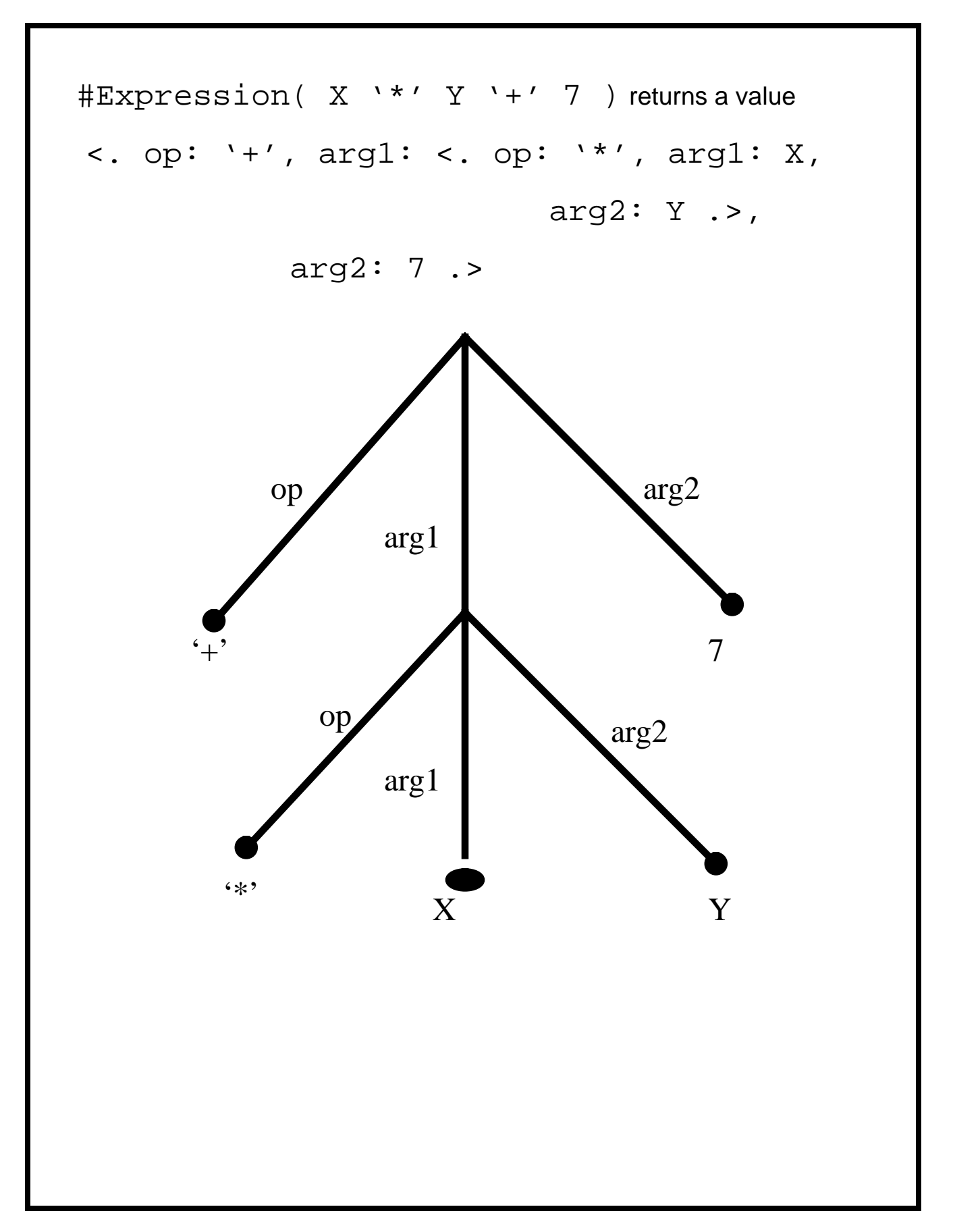

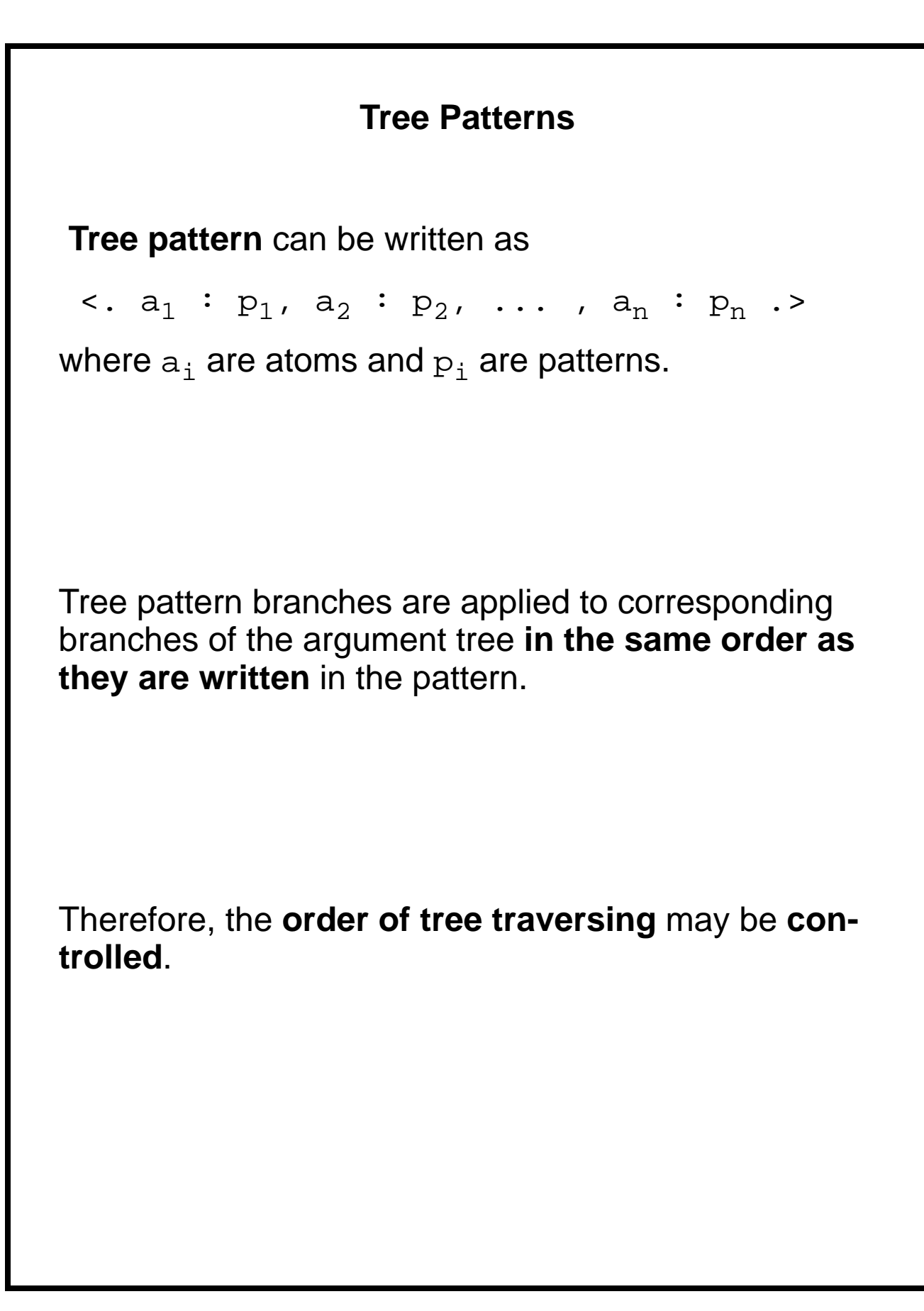

**Example.** The task is to traverse the expression tree and return a list that represents the Polish postfix form of this expression.

```
#Postfix_form
  <. arg1: $Rez := #Postfix_form,
      arg2: $Rez !!:= #Postfix_form,
      op: $Rez !.:= $Op .>
                     / RETURN $Rez / ;;
  $Rez := ( #IDENT ! #NUMBER )
                       / RETURN (. $Rez .) /
##
#Postfix_form( <. op: '-', arg1: X,
                       arg2: <. op: '*', arg1: Y,
                                     arg2: 5 .>
             .returns value (. X Y 5 '*' '-' .)
```
### **Patterns of Logical Condition Testing**

```
S' ( expression )
```
If the value of expression differs from NULL, the pattern is successful, otherwise the pattern fails.

The value of **special variable \$\$** in the expression of S-pattern equals to the value of the argument, to which S-pattern is applied.

Example. To skip the token sequence until the nearest symbol ';' may be described by the pattern:

 $(* S' ( $$$ <<$  ';' ) \*)

Example. Assignment statement of the form

 $X := X + E$ 

could be described by a pattern:

 $$Id ':=' S' ( $$ = $Id ) '+' #Expression$ 

```
Attribute Grammars and RIGAL
                Global References
 Rules in RIGAL correspond to nonterminals in AG
 Variables in RIGAL correspond to attributes in AG
#LA ... ... ... assigns value to attribute $A1
    $A2 := #LB ( ... ) . A2-- after this call the value is assigned to the
    -- synthesized attribute $A2
##
#LB ... ... ...
    $B1 := LAST #LA $A1 -- global reference
    -- uses inherited attribute $A1 from #LA
    assigns value to attribute $B2 ... ... ...
    RETURN <. A2: $B2 .>
##
```
## **Conditional Statement**

IF expression -> statements One or more optional ELSIF branches may follow ELSIF expression -> statements FI

Example.

IF  $$X > 100 -> $X + := -1$ ELSIF T  $\rightarrow$  \$X := \$Y FI

# **FAIL Statement**

FAIL statement finishes the execution of the rule branch with failure.

Example. In order to repair errors in parsing process, the sequence of tokens should be skipped quite frequently, for instance, until semicolon symbol. It is done the following way:

```
 #statement
    ... ;; -- branches for statement analysis
    (* #Not_semicolon *) ';'
              -- no statement is recognised
  ##
  #Not_semicolon
    SE / IF SE = ';' -> FAIL FI/
##
```
# **Loop Statements**

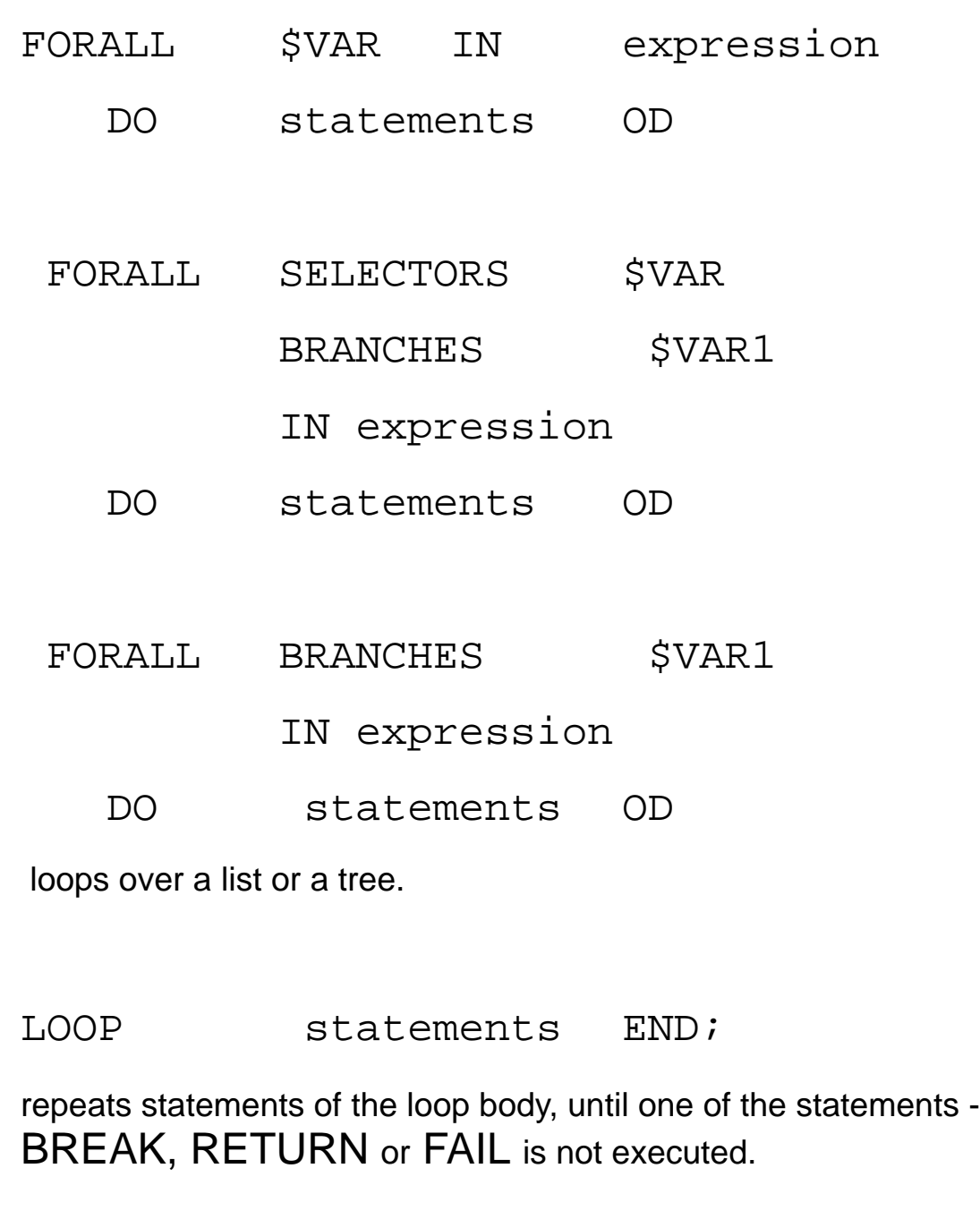

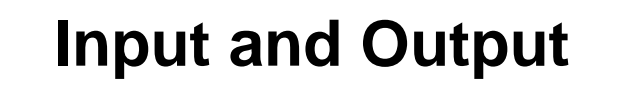

Objects created by RIGAL program (atoms, lists, trees) can be saved in the file and loaded back to the memory.

SAVE \$Var file-specification

LOAD \$Var file-specification

# **Debugging Print**

PRINT expression

# **Text Output**

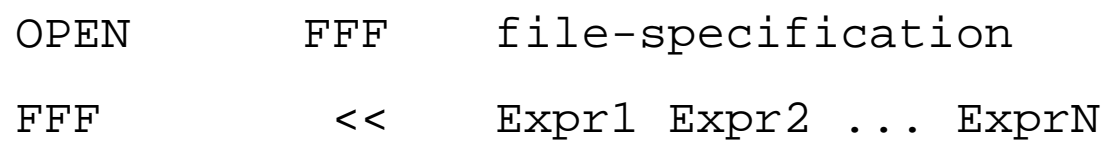

#### **Example**.

OPEN FFF 'my\_directory/a.txt' ; FFF  $<<$  A B 12 ;

A string of characters is output in the text file FFF the following way: "A B 12 "

**Example**. FFF << A B @ C D 25 @ E F 57 ;

The following string of characters is output to the text file

### "A B CD25E F 57"

FFF << ...

always begins output at the beginning of a new line.

 $\text{FFF} < ]$  ... continues output at the current line.

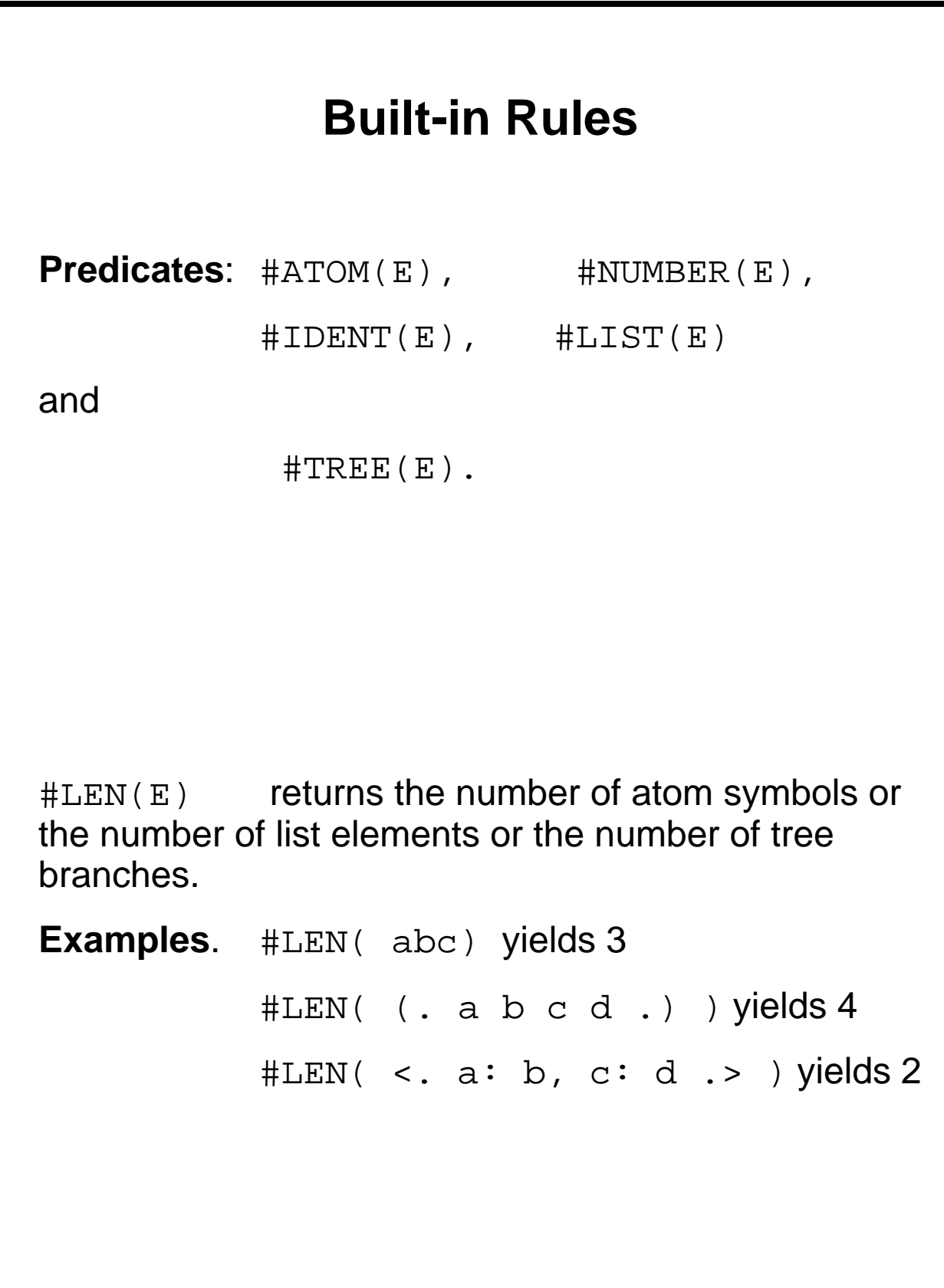

```
 #EXPLODE(E)
```
returns one character atom list that represents the value E 'decomposed' in separate characters.

#### **Examples**.

#EXPLODE(X25) yields (. 'X' '2' '5' .). #EXPLODE(-34) yields (. '-' '3' '4' .).

#IMPLODE(E1 E2 ... EN)

 yields the concatenation of atoms or lists E1, E2, ..., EN in a new, non-numerical atom.

#### **Examples**.

#IMPLODE( A B 34) equals 'AB34'. #IMPLODE(25 (. A -3 .) ) equals '25A-3'.

```
\#CHR(N). The rule returns an atom, which consists
of just one ASCII character with the code N (0 \le N= 127).
#ORD(A). Returns an integer, which is an internal
code of the first character of the nonnumerical atom A.
#PARM(T) . Returns list of parameters which was
assigned when the whole program called for execu-
tion.
```
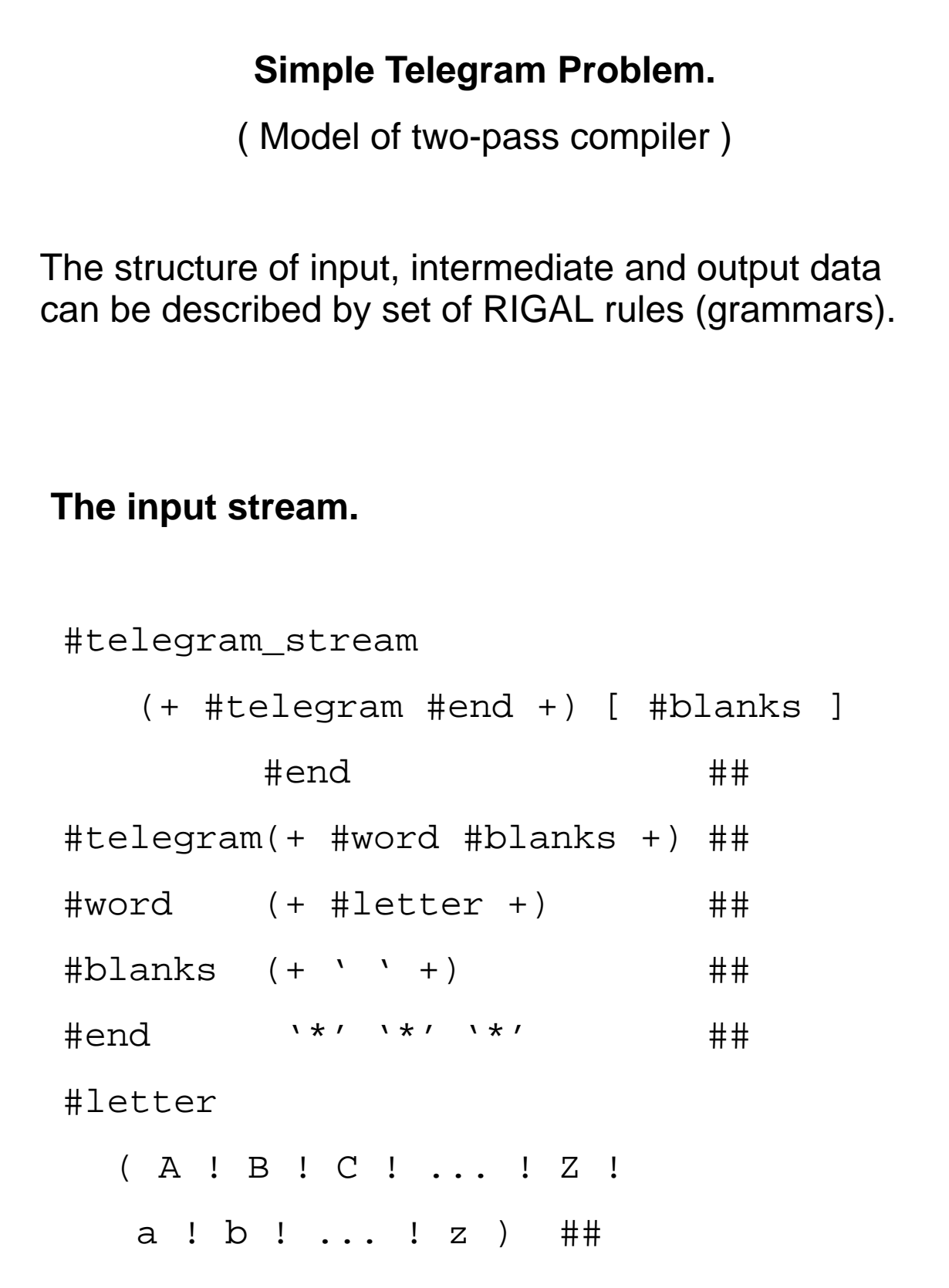

### **The intermediate data.**

 #S\_telegram\_stream  $( . ( + #S_t = t) )$  .  $#$ ## #S\_telegram <. text : (. (+ #S\_word +) .), long\_word\_n: \$N .> ## #S\_word (. (+ #letter +) .) ##

#### **The output stream.**

#output\_tlgr\_stream

(+ #telegram1 #end +) #end ## #telegram1

 $(+$  #word ' ' +) \$long word num ##

### **The main program:**

#telegram\_problem

LOAD \$T 'Letters.lex';

 $$S : =$ 

#telegram\_stream\_analysis(\$T);

OPEN Out 'LP:';

#generate\_output\_stream(\$S) ##

```
First Pass: Parsing
#telegram_stream_analysis
   ( . ( + $R ! : := #A _t = leqram #end + ) [ #blanks ] #end .) / RETURN $R /
##
  #A_telegram
     / $lng_word_num := 0/
   (+ \$R : := #A_word #blanks +)/ RETURN <. text: $R,
                 long_word_n:
                   $lng word num .> / ##
  #A_word
    (+ \$R : := #A letter +)
     /IF #Len($R) > 12 ->
   LAST #A_telegram $lng_word_num + :=1
     FI;
     RETURN $R / ##
  #A_letter
  $R := ( A ! B ! C ! ... ! Z ! a ! b !
... ! z) / RETURN $R / ##
```
**Second Pass: Output**  #generate\_output\_stream  $( . (+ #G_ttelegram + ) . )$ / Out << '\*\*\*'/ ## #G\_telegram <. text: (. (+ #G\_word / Out <] ' ' /  $+$ ).), long\_word\_n: \$N .> / Out <] \$N '\*\*\*' / ## #G\_word  $( . (+ $L / Out <] @ $L / +) . ) ##$ 

These rules are obtained from rules, which describe data structures, by adding operations to the corresponding patterns.

The whole program is written by the recursive descent method.